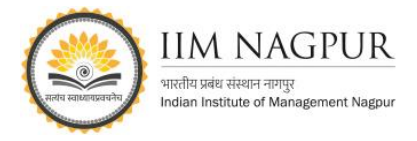

## **ET Prime: How to Register (Step-by-step Guide)**

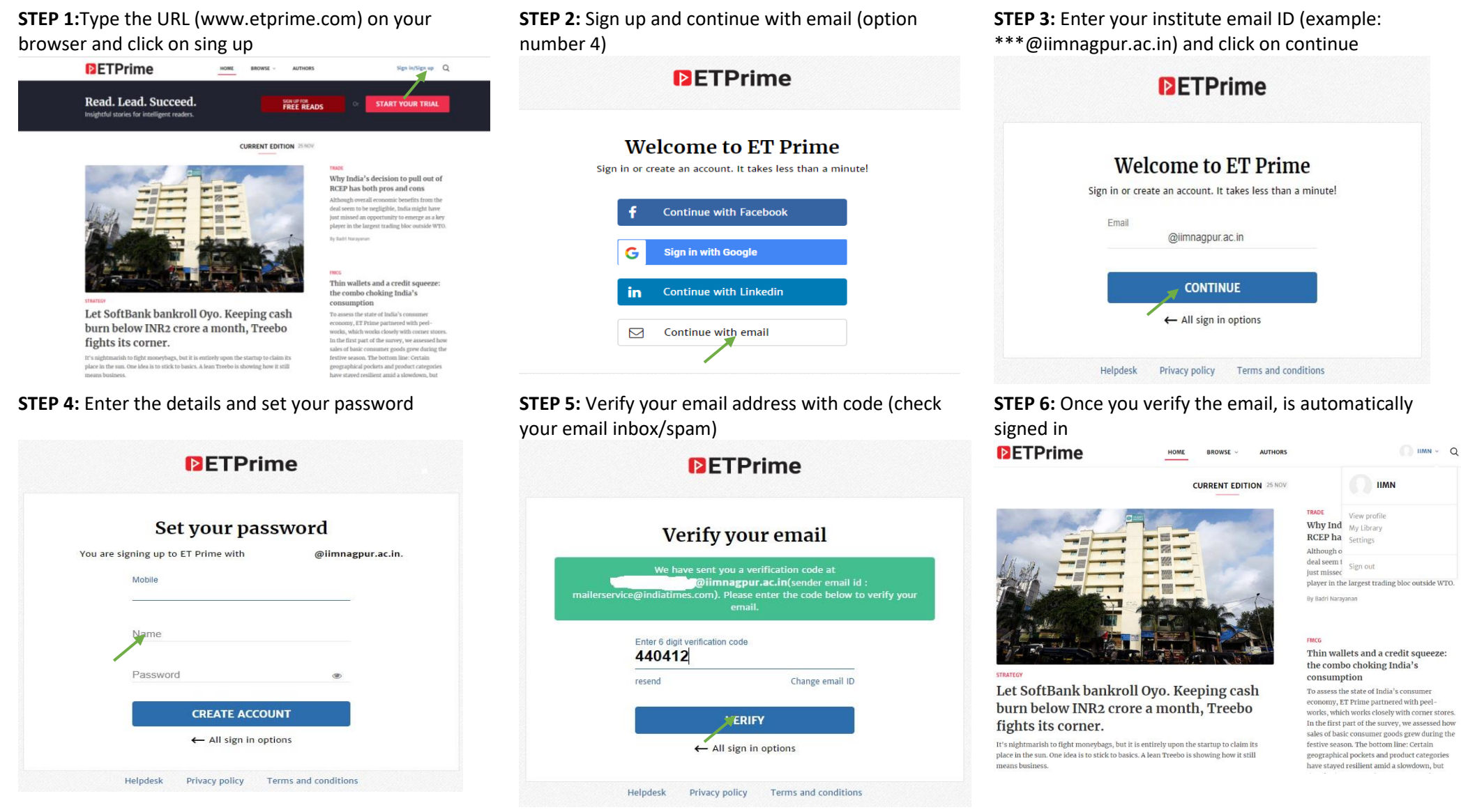

**For any query and assistance please contact us[: library@iimnagpur.ac.in](library@iimnagpur.ac.in)**